# **Predefined structure definitions**

D2000 System contains several predefined objects of [Structure definition](https://doc.ipesoft.com/display/D2DOCV22EN/Structure+Definition) type.

#### **SD.\_System\_ArchivPerformance**

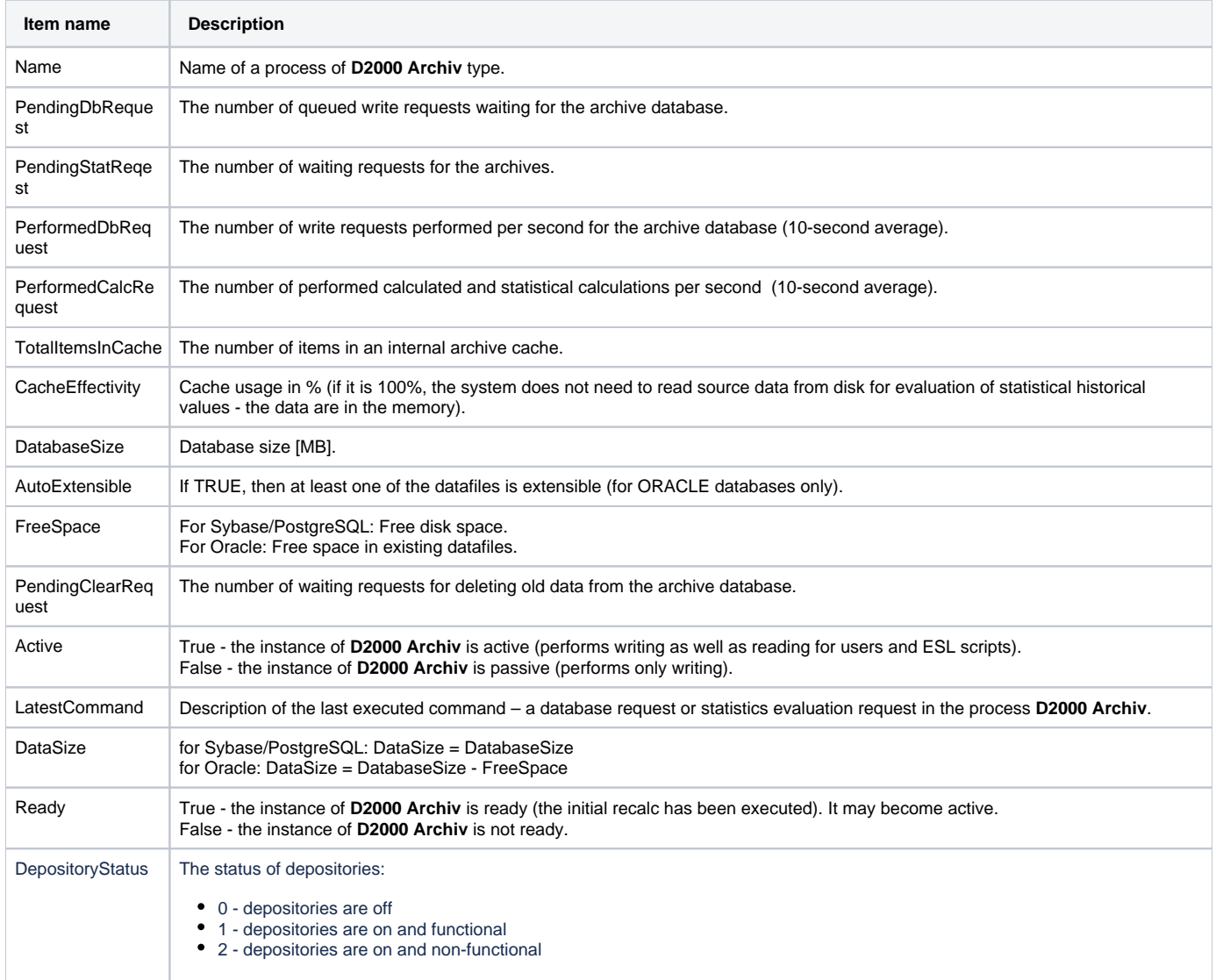

## **SD.\_System\_EDAServerPerformance2**

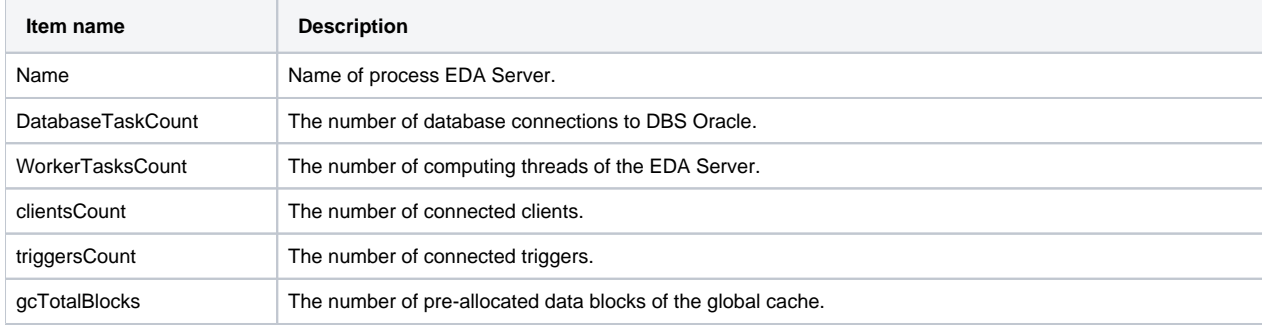

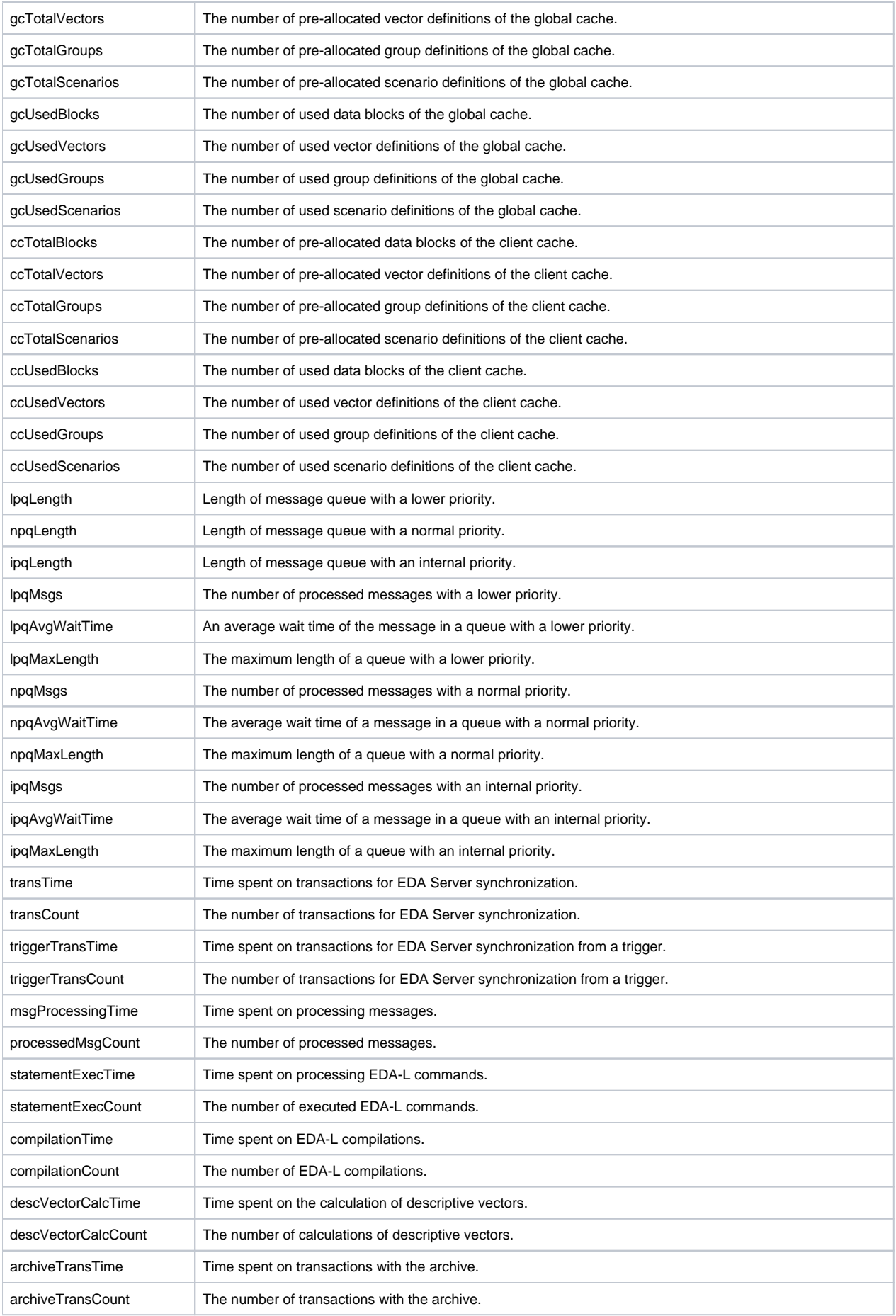

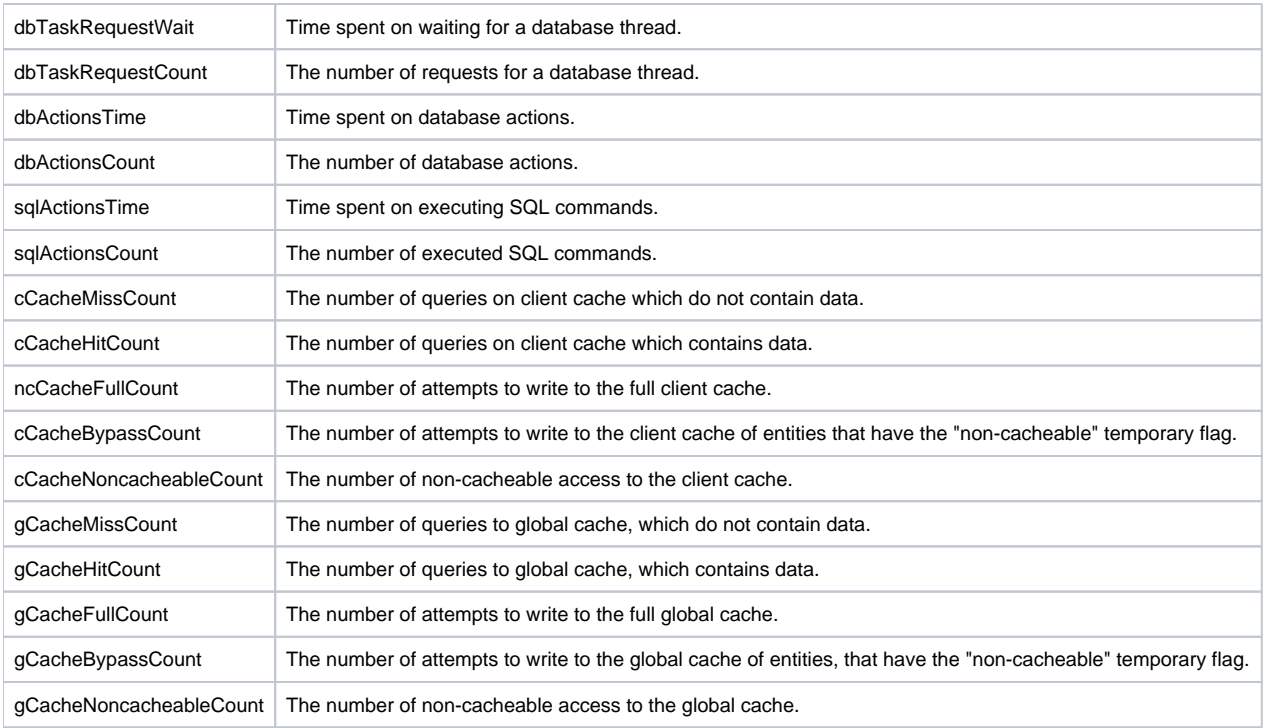

# **SD.\_System\_FileInfo**

A structure contains the information about the files which have been returned by [FIND\\_FILES](https://doc.ipesoft.com/display/D2DOCV22EN/FIND_FILES) action.

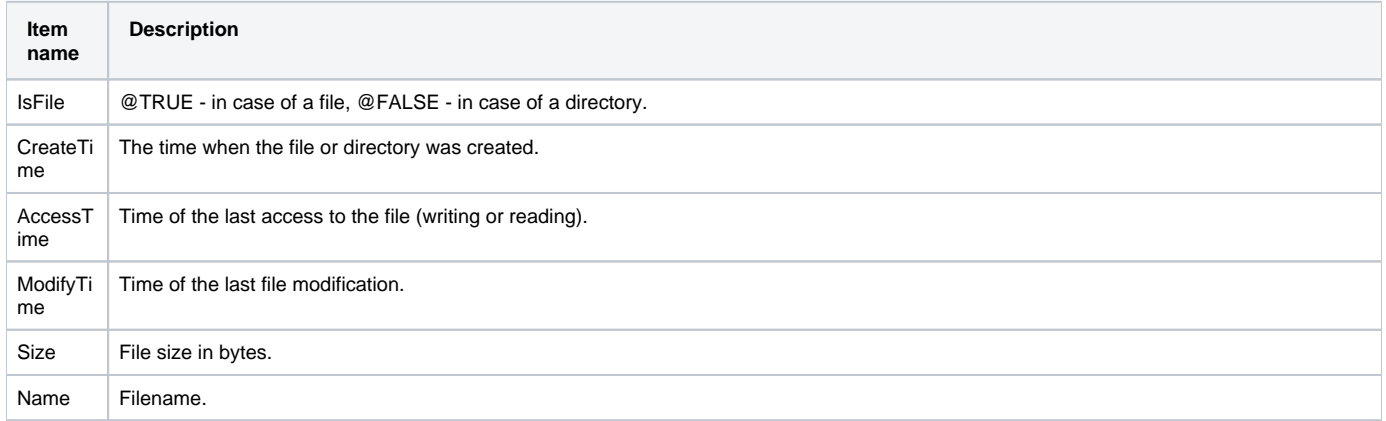

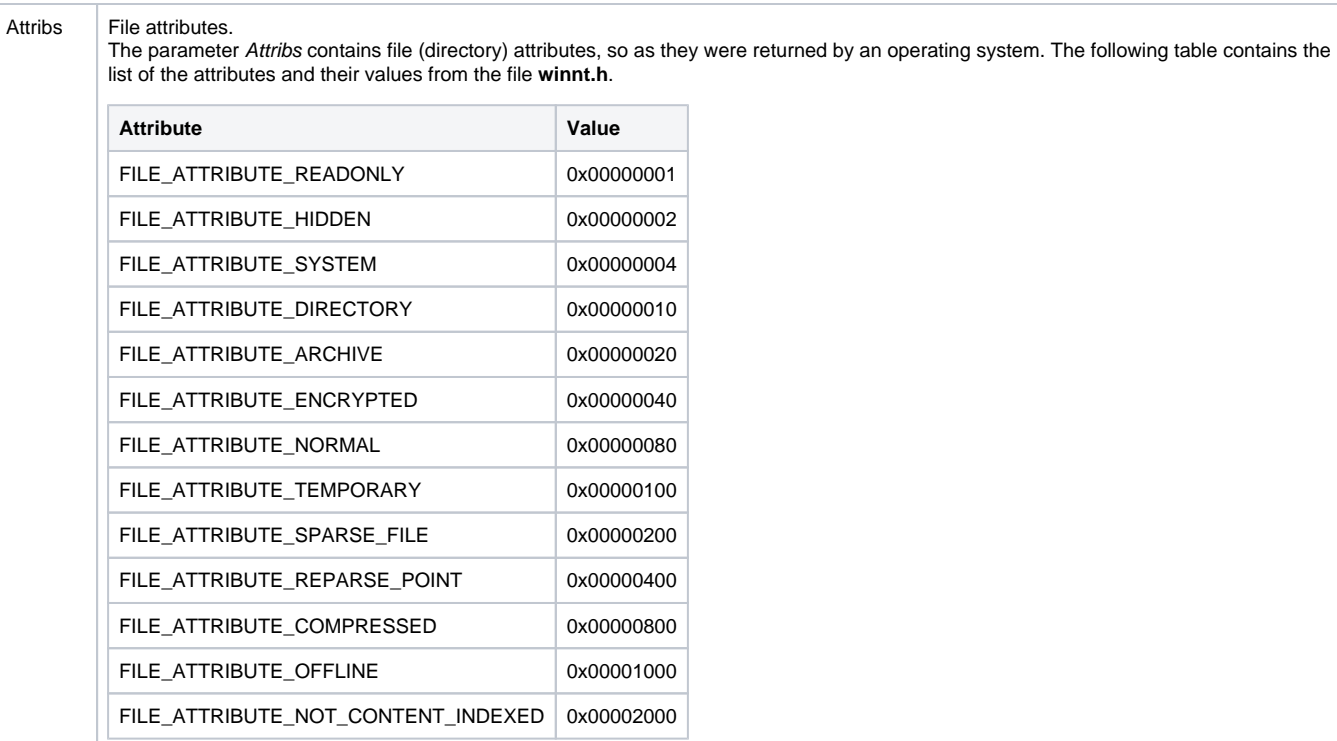

## **SD.\_System\_LinePerformance**

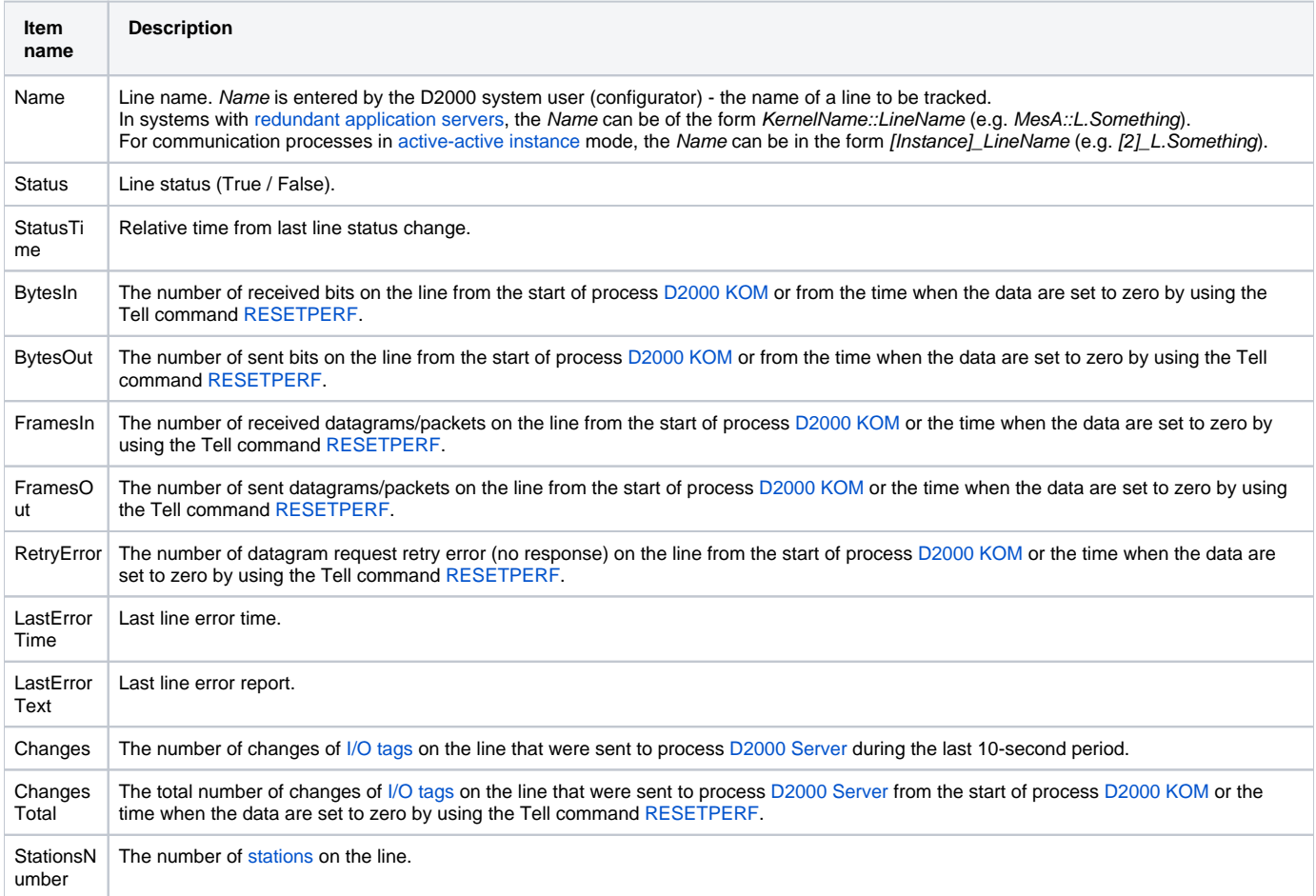

## **SD.\_System\_NetStatus**

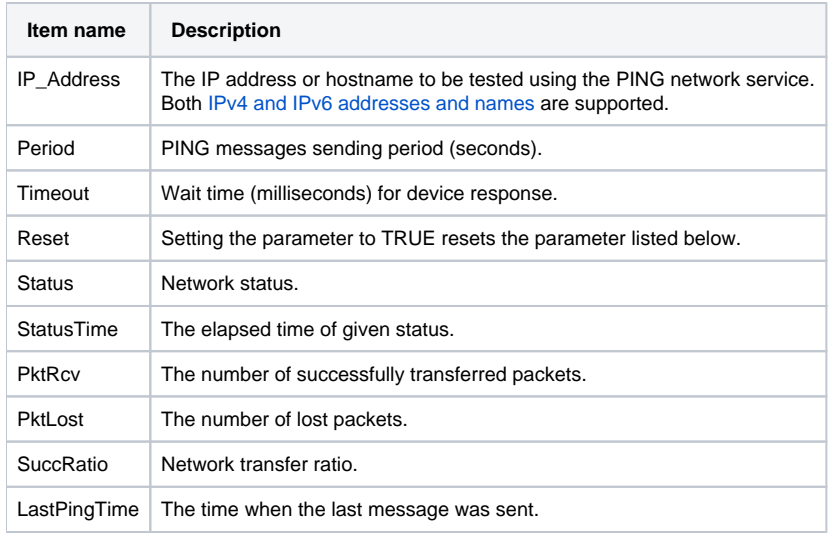

### **SD.\_System\_ObjectInfo**

The structure contains the basic information about the objects which have been returned by [LST\\_CREATE](https://doc.ipesoft.com/display/D2DOCV22EN/LST_CREATE) action.

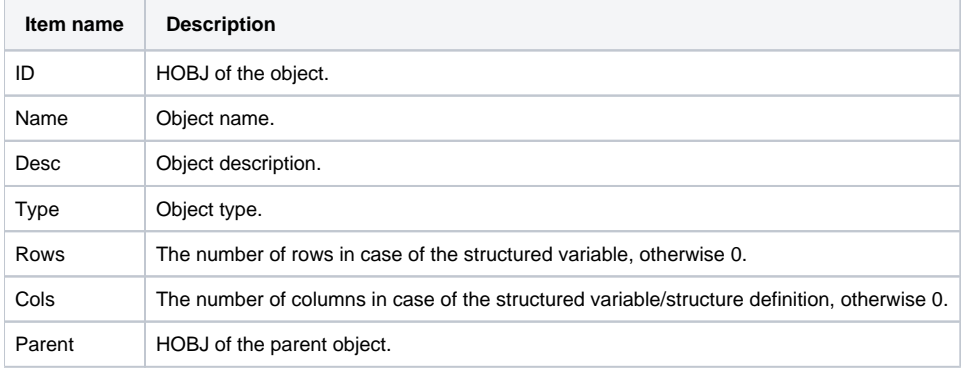

It is possible to use a structure extended by 2 more columns with their types and meanings:

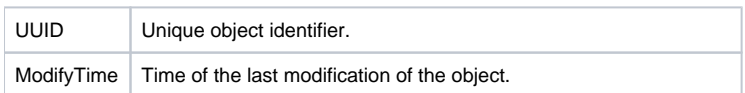

#### **SD.\_System\_Proces**

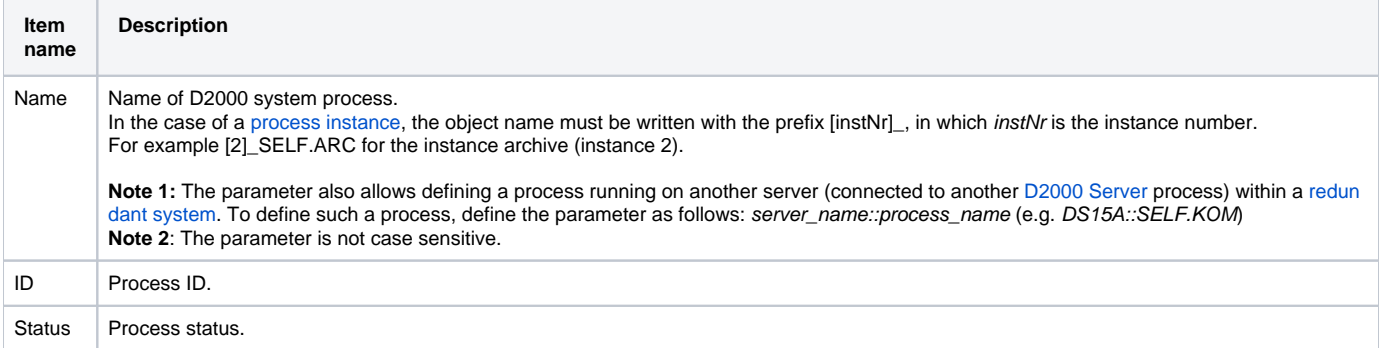

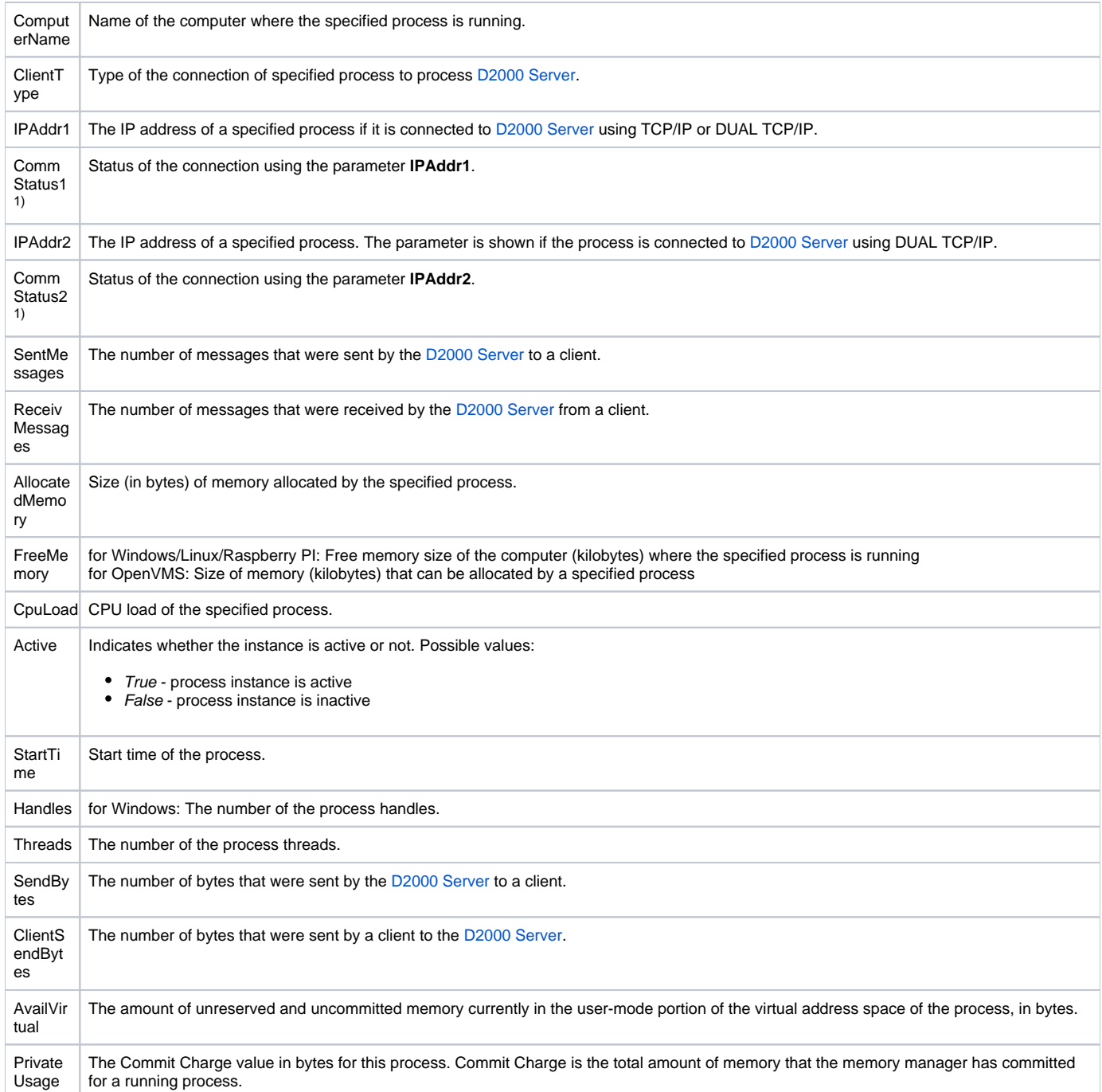

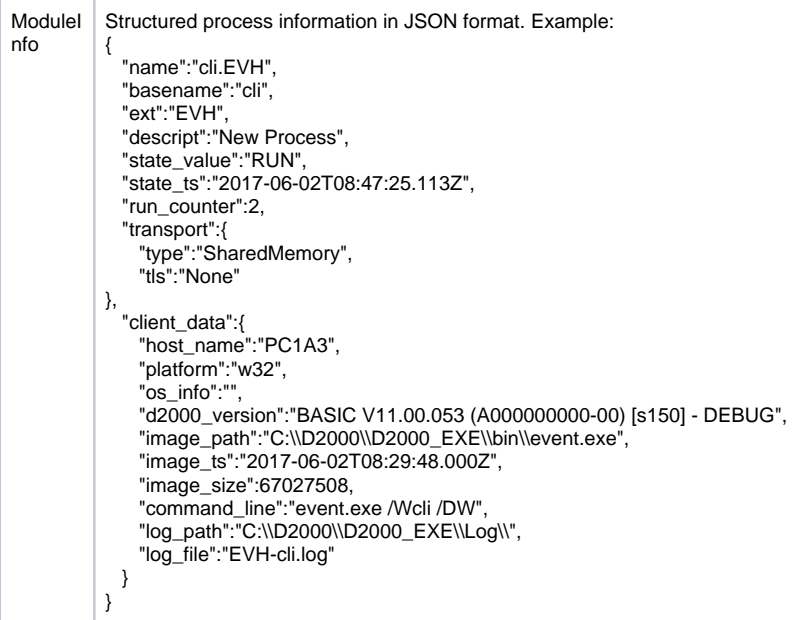

**1)** The variable contains the status of the TCP/IP connection. TRUE means that the connection has been established and is active. FALSE means that the connection has not been established or has been already ended. If the client process is connected to D2000 Server via one or several active network components (gateway, router...), the status of the connection can, in the specific situations (the fault conditions, a physical cut-off of the wiring network), acquire this value belatedly by tens of seconds up to several minutes.

#### **SD.\_System\_Redundancy**

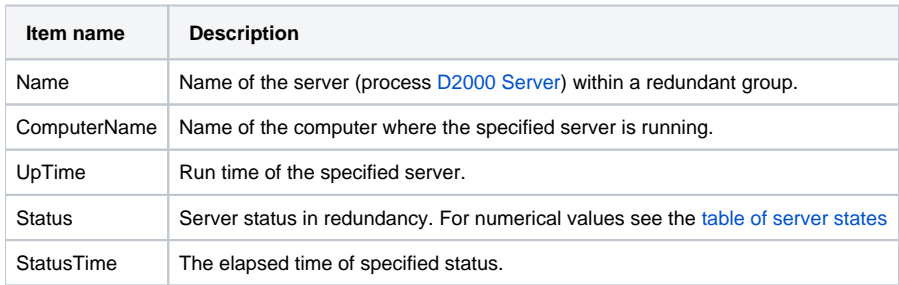

#### **SD.\_System\_StationPerformance**

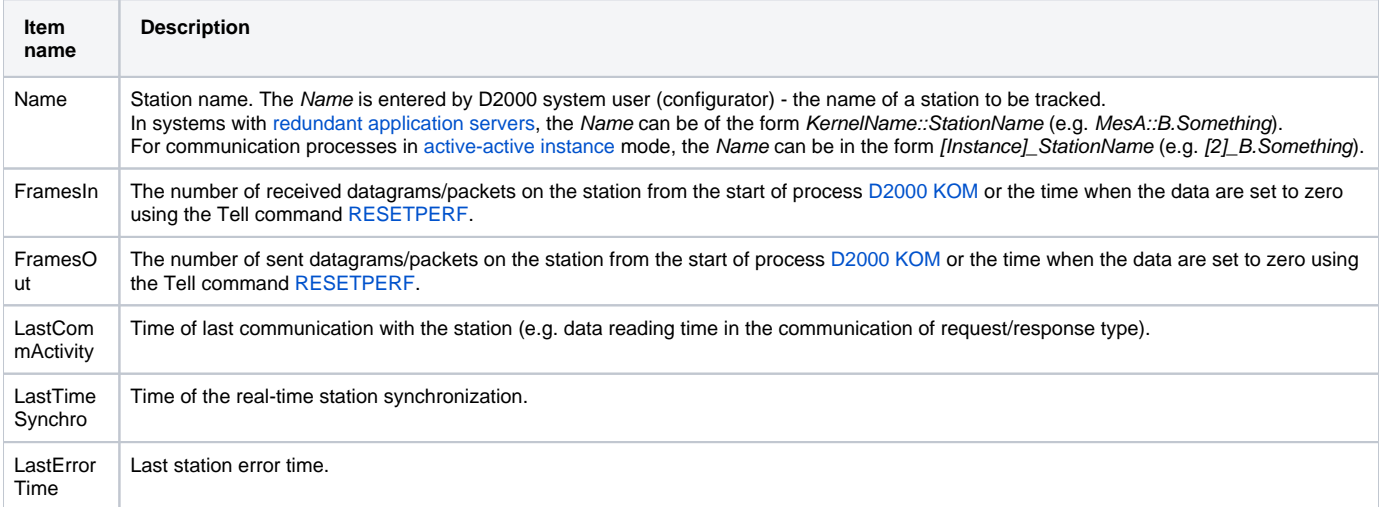

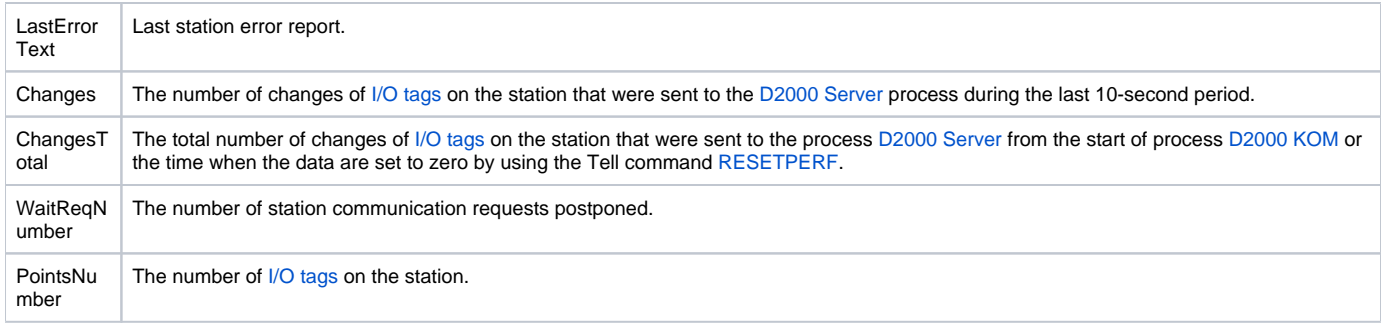

# **SD.\_System\_TCTSPerformance**

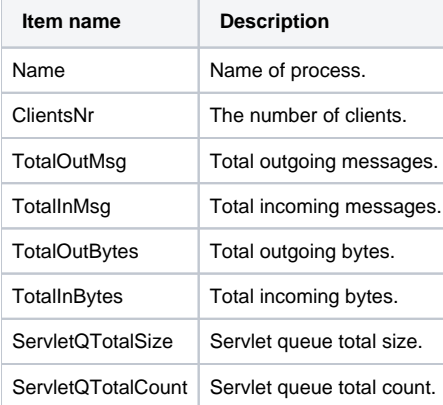

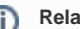

**Related pages:**

[Structure definition](https://doc.ipesoft.com/display/D2DOCV22EN/Structure+Definition) [Structured variables](https://doc.ipesoft.com/display/D2DOCV22EN/Structured+Variable)